Cracking Adobe Photoshop is a bit more involved, but it can be done. First, you'll need to download a program called a keygen. This is a program that will generate a valid serial number for you, so that you can activate the full version of the software without having to pay for it. After the keygen is downloaded, run it and generate a valid serial number. Then, launch Adobe Photoshop and enter the serial number. You should now have a fully functional version of the software. Just remember, cracking software is illegal and punishable by law, so use it at your own risk.

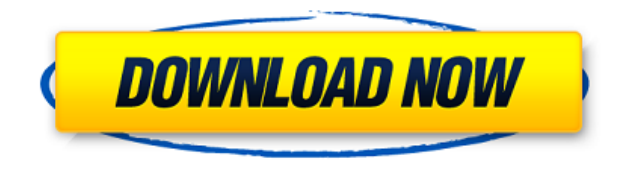

Aperture is a powerful imaging app which can be used for everything from shooting and editing images, to being your library manager. It's made it easier to edit photos by creating collections for different applications and by applying Smart Tags with searchable keywords. Using Photoshop Express is the easiest way to share your work, and it's the most convenient way to edit, install or manage your Adobe products on your iPad. This application offers intuitive editing and sharing tools that provide an experience significantly better than desktop apps. The Pencil's (intended for use with the Tilt Brush and Pathfinder tools) pen eraser seems like a basic feature at first, but in practice it was actually more handy than I had imagined. Not only could I erase any previously drawn shapes and lines, but I could also erase the surrounding, rectangle-shaped workspace to undo my most recent action. As far as overall performance goes, the Pencil felt pretty snappy on the iPad Pro's high-resolution display. It responded consistently to my quick strokes, and even to my slow ones. When I drew the shape of a golf tee, the stroke became more visible as I slowed down. It wasn't laggy either. The Applications Preferences pane also acknowledged changes to my settings right away. The Tilt Brush supported my drawing speed and even found a way to work around variations in my pencil grip. At times, it would fail to indicate where I was drawing on my device's screen, even when the nearest "anchor" had been clearly marked. It also discovered an issue when the object I was drawing bended too far; Photoshop would fail to do the basic grid adjustment needed to make the shapes of my brushstrokes align. As is the case with the Pencil, if Tilt Brush is irreparably broken, I simply could touch the eraser in the upper right corner of the canvas and the problem would be fixed immediately.

## **Photoshop 2021 (version 22) Download free Licence Key Product Key {{ last releAse }} 2022**

Photoshop is a photo editing tool that's often used for both design and content creation and editing. It's best known for its image manipulation functions, but it has a lot of other tools as well. Adobe Photoshop is an amazing program which is often used by Graphic designers and Photographers. There are many different uses for Photoshop apart from being the pro tool of choice for the graphic design industry. **What It Does:** The Clone Stamp tool can be used to undo minor changes of dirt, dust, spots caused by film scratches, etc. It can be used to increase the size of a detail, such as ridges of skin, wrinkles, fur, etc. It's best to modify a duplicate or another photo precisely because of the editing freedom it provides. The Curves tool allows you to adjust an area of an image to make it look more or less like a natural curve. Curves allows you to change the brightness levels and contrast. You can change the overall color and the hue of the image to match your original. With the introduction of WebAssembly, developers are now able to take advantage of fast rendering performance, application security, and fine-grained control of the runtime using CSS-like properties. The current WebAssembly porting capabilities support Workbox and Chrome Devtools — a developer extension that can debug, developer tools, and improve your sites' performance and security. Moreover, the Emscripten compiler can convert your native code for compiling to JavaScript. Emscripten can also generate an optimized version of P3, which is a lossless and color managed color space, which the canvas uses to render graphics. 933d7f57e6

## **Photoshop 2021 (version 22)Serial Number Full Torrent 2022**

This feature allows you to create long, slender lines, by tickling your canvas on one side, while holding the keyboard's trackpad function to the other. You can choose how wide your strokes are, from very thin, to increasingly thicker, to as thick as you like, and even change the color of your stroke. Last but not least is the new ability to automatically solve the perspective of your drawing in one click, all while preserving your entire drawing! In 2019, we've also got a cloud-based shared catalog feature. Once you've shared your catalog with a friend or family member, the catalog is now a central point of reference in stuff you share. So, for example, if you send an image to someone, they might be able to edit it right from there. And that's just the tip of the features in this new release. Since the 2019 version of Photoshop Elements, the name of the program has changed to Photoshop Elements CC, but the functionality has remained the same. In order to offer more robust security, Adobe changed their guest policy for Windows users who have original copies of Photoshop. You may find yourself being placed in a one-day, 30 day or one-month Quick Look trial when you attempt to open Photoshop. A message will indicate that you can't access full functionality until you've paid for the full version. One of the main attractions of the Photoshop Creative Cloud is the ability to share your images with others with access to the same system. Sharing is very easy in the Creative Cloud environment, and the wide variety of cloud-based tools can maximise the efficiency of your work. The cloud-based sharing tools are readily available in the Creative Cloud menu and consist of.

- Adobe Stock (This is the closest Photoshop has to an 'Image Editor' within a photo editing tool (see http://stock.adobe.com/). Its online content is copyright-free but you may need to secure an account with Adobe Stock, which is available for between \$10 and \$50 per month depending on how many images you need to publish in addition to how many times per day you need to post new images)
- Automate (The alternative is Adobe Contribute; it works in the same way but allows non-Adobe portfolio sites https://contribute.adobe.com/ (http://contribute.adobe.com/))
- Adobe Target (Target can be used to create basic web templates with an intuitive drag-anddrop interface and makes it easy to create and edit web site templates with a simple layout. It can also generate HTML files or assist with professional site creation if you are comfortable.
- Adobe Portfolio (makes it easy to post new updated versions of your work. https://portfolio.adobe.com (http://portfolio.adobe.com))
- Adobe Publish (is very similar to Web-based publication features as well as enabling you to create 'eBook' interactive content that includes links, slideshows and videos to pull in additional content for readers (https://publish.adobe.com) https://publish.adobe.com/)

photoshop mobile app free download photoshop for android app free download photoshop app pc free download photoshop double exposure action free download

photoshop digital painting effect action free download photoshop drawing action free download photoshop dispersion action free download photoshop text action free download photoshop tone action free download photoshop app windows 10 free download

Color Management is one of the most important tools in any photo editing software. This feature allows you to make a color editing for any photo that includes the appearance of any other photo. This is the most important consideration for any color related works and relied upon in designing and graphics. This even helps the designers to change the look of any image to produce the desired look for any purpose. This feature is tested with time and has been improved since the inception of such features. In Photoshop, choose Edit > Color > Profile Preferences. Make sure that your monitor and output are selected and click OK. When Photoshop first launched, the standard file format was TIFF. Therefore, older versions of Photoshop could only read TIFF files. As more industry standards including JPG, JPEG, PNG, PDF, GIF, EPS, and PSD were developed, these file formats became the standard. Photoshop can now open most file formats. In Photoshop, you have to go to File > Open and select the formats that are supported for your files. In 2017, Adobe Photoshop comes with a brand new and improved Panel. The panel now includes the Clippy face and the Photo Nudge option for correcting images. The developers also added the Brush panel. In addition, there are new keyboard shortcuts. Also, there is a proper statusbar. The Panel provides you a new auto-hide feature in case you do not work with tabs. Adobe Photoshop Elements is a total package of photo editing and is like the software and apps for the masses. It is a simple and outstanding app for photo editing. The latest version of Elements comes with many new features. The major update included a new action select panel, powerful selection tools, batch tools, and a set of features for photo retouching and removal of background clutter.

Likewise, expert collectors can use Plug-In Displays to quickly get to the information they are looking for in the plug-in display. Import plug-in data without re-syncing. Plug-in Displays are your favorite plug-in's metadata for quick access, and no need to run the plug-in! They are configured to immediately connect to the most popular plug-ins. Plug-In Displays are designed to bridge the gap between traditional database content and the data that Layers provides. So, more often than not, information is just a click away.Widgets. Photoshop plugins usually let you work on parts of a digital image and save the changes. Professionals can also

use a 3D view that helps them to create complex and creative 3D models. For professional 3D designers, Vector Magic from Adobe lets you edit vector images. It has tools that let you perform easy edits such as opening and closing paths, and adding new points, lines and colors. A drag-and-drop interface makes Vector Magic very easy to use. You can also make new shapes by simply dragging them around the view port. This is so you create any new shape by clicking and dragging.Vector Magic also offers tools that let you manipulate the path of objects and steps. The Motion Graphics Toolbar add-ins lets you edit or create smooth animated video and CSS. Another great tool, ImageLight is a free photography tools for photographers that make it easy to edit photos and retouch them. You can use the app to apply HDR effects to your photos, adjust the lighting, correct exposure, remove blemishes, and perform other basic photo editing tasks.Studioramp helps you color correct photos, enhance colors and images. It is also great for creating a more natural and more realistic-looking skin tone.Sketch Tool is an 11-core sketching tool. You can use it to draw, paint, and create freehand designs using its ultra-light, ten-point pen. It has a powerful brush engine, and comes with 5 free brushes for you to get started.

The artistic details of Adobe Photoshop are astounding. But there is a learning process to use this tool, and perhaps the most popular mode of operation is called pixel-based or screen-based painting. Many Photoshop users start in the "layers" mode, where layers are virtually unlimited. The user can stack these layers, apply filters and add effects to them all from within the interface. Review and corrections can be easily made; often, when you change the layer, all other changes made to the above layer will reflect in the correct location on the layer hierarchy. Then, you can use the pixel or the screen-based method of painting. Today, most people use

<https://techplanet.today/post/marciallafuenteestefanianovelasepub> [https://new.c.mi.com/ng/post/37413/Alcohol\\_120\\_V1921705\\_Multilanguage\\_Serial\\_OK\\_Keyge](https://new.c.mi.com/ng/post/37413/Alcohol_120_V1921705_Multilanguage_Serial_OK_Keyge) [https://new.c.mi.com/th/post/789748/Shyamchi\\_Aai\\_Marathi\\_Movie\\_Download\\_FREE\\_Free](https://new.c.mi.com/th/post/789748/Shyamchi_Aai_Marathi_Movie_Download_FREE_Free) <https://techplanet.today/post/cricket-captain-2000-full-full-version> https://new.c.mi.com/ng/post/36502/Logitech Y\_Sq33\_Sk\_2910\_Driver\_Download\_WORK\_Freer [https://new.c.mi.com/my/post/412708/Racunarstvo\\_I\\_Informatika\\_Nikola\\_Klem\\_Pdf\\_\\_VERIFIE](https://new.c.mi.com/my/post/412708/Racunarstvo_I_Informatika_Nikola_Klem_Pdf__VERIFIE) https://new.c.mi.com/my/post/411209/Manual Of Disciplinary Proceedings Kerala Pdf [https://new.c.mi.com/global/post/476101/HighwaycodezimbabwepdfTOP\\_Freedownload](https://new.c.mi.com/global/post/476101/HighwaycodezimbabwepdfTOP_Freedownload) https://new.c.mi.com/ng/post/37069/Download\_FULL\_Manley\_Massive\_Passive\_Eq\_Pluginrar <https://techplanet.today/post/anytone-at-5555-v6-software-22-exclusive> [https://new.c.mi.com/th/post/786541/Tamil\\_Dubbed\\_1080p\\_Movies\\_Fantastic\\_Beasts\\_And\\_Whe](https://new.c.mi.com/th/post/786541/Tamil_Dubbed_1080p_Movies_Fantastic_Beasts_And_Whe) [https://new.c.mi.com/global/post/473910/An\\_Introduction\\_To\\_Embryology\\_Balinsky\\_Pdf\\_Free\\_Do](https://new.c.mi.com/global/post/473910/An_Introduction_To_Embryology_Balinsky_Pdf_Free_Do) <https://techplanet.today/post/memahami-film-himawan-pratista-pdf-free-download> [https://new.c.mi.com/global/post/478174/Ponnumani\\_1993\\_Download\\_Tamil\\_Movie\\_Wwwuyirvanico](https://new.c.mi.com/global/post/478174/Ponnumani_1993_Download_Tamil_Movie_Wwwuyirvanicom) [m](https://new.c.mi.com/global/post/478174/Ponnumani_1993_Download_Tamil_Movie_Wwwuyirvanicom)

some sort of screen-based painting tools instead of the pixel method. Just as the bridge holding back the flow of rivers, Adobe Photoshop is upon a mission of making digital images what artists and designers have always imagined them to the world. It is a one-stop solution that helps you to assemble, design and edit images with the latest and most effective tools. It is like a paintbrush that can be used to paint, sketch, shade, add textures, make adjustments, and make special effects, just like any other software. Adobe Photoshop has a wide array of features and technologies which will make your lives easier. From easy to hard, its a one stop solution to make your work fast and pleasant. It is a desktop tool with a wide array of feature sets and it is now a powerful tool for web designers, photo editing, and creating 3D effects. Just think, when Sir. Steve Jobs got the Macintosh toolbox all their presentation and sketches became more appealing. From this point of view, it is in Photoshop too; that you can get your one stop solution of everything as before.

Adobe Photoshop has been leading the way in image editing with its innovative tools and features. Since release of Photoshop in 1995, the company has introduced many advancements in the design and creation of images. Following are some of the main new features that Adobe Photoshop boasts in its latest version: • Share for Review: Now, users can collaborate on projects without leaving Photoshop as they launch a document in BB or LaunchPad. Anyone with an Adobe Creative Cloud membership can access Share for Review documents in the cloud, and new features make sharing even easier. In addition to documents, early adopters can also begin using Share for Review to annotate images in groups, comments, and comments with trackers as well as write on the fly. This helps contributors to quickly confirm ideas or point out ideas that others might want to comment on. • Organizations: Organizations now includes Content Aware Fill, which automatically fills transparent areas with consistent content in a document. This feature can be helpful for creating graphical elements, such as logos, typography, and company names in logos. In addition, new features make it easier for designers to perform edits directly on images in a browser. Adobe Photoshop is also the first major graphics application to feature Adobe Sensei, which uses artificial intelligence to improve the content creation experience. • Canvas: Adobe Photoshop will now have a full canvas so that users can zoom in and out on portions of an image without losing quality. To save space, the developer has also enabled a new icon library that is both space-savvy and data-efficient. Lastly, users can now apply a quick-adjustment layer to a photo when it is not in the proper aspect ratio.